## **SEARCH CHECKLIST**

W

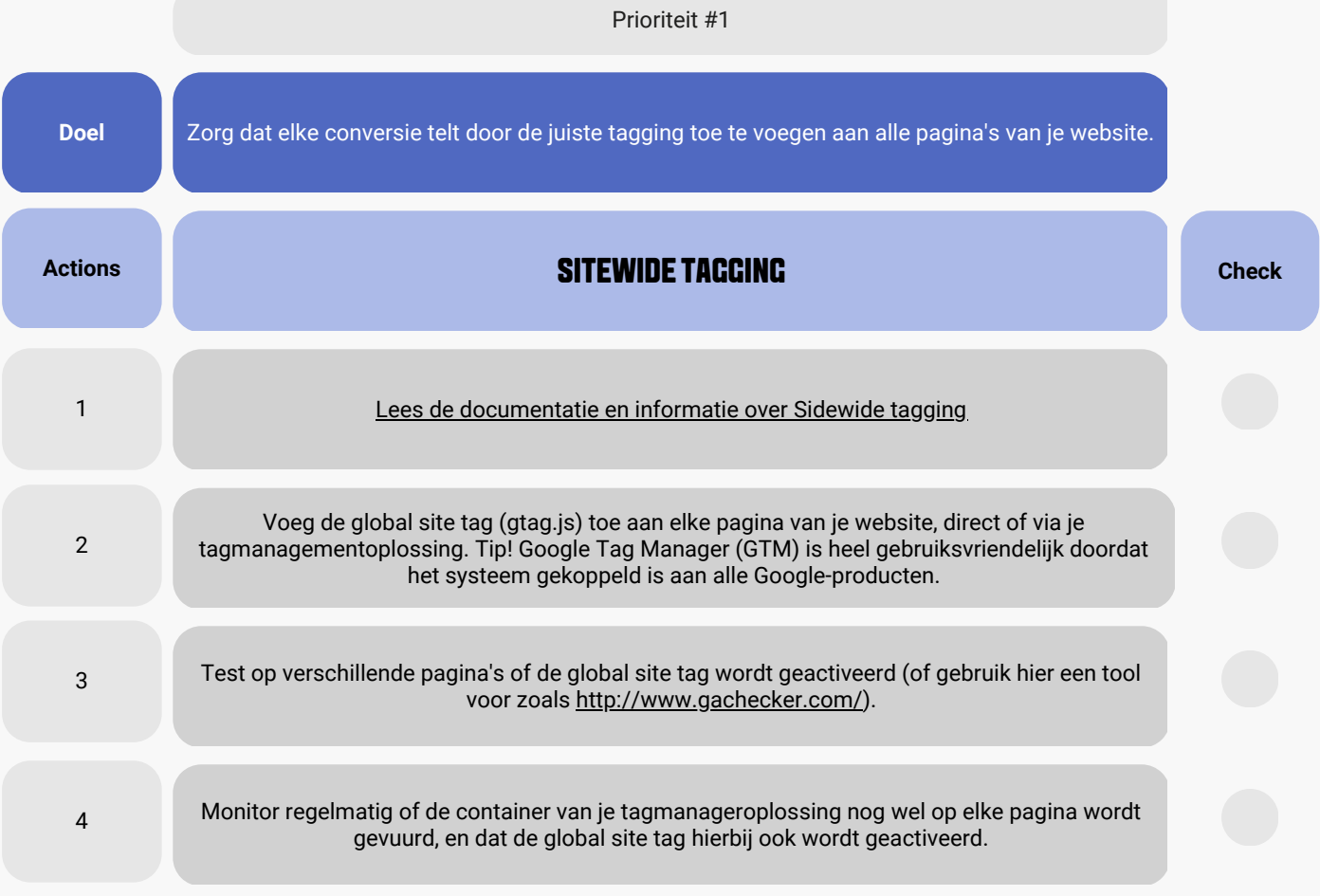

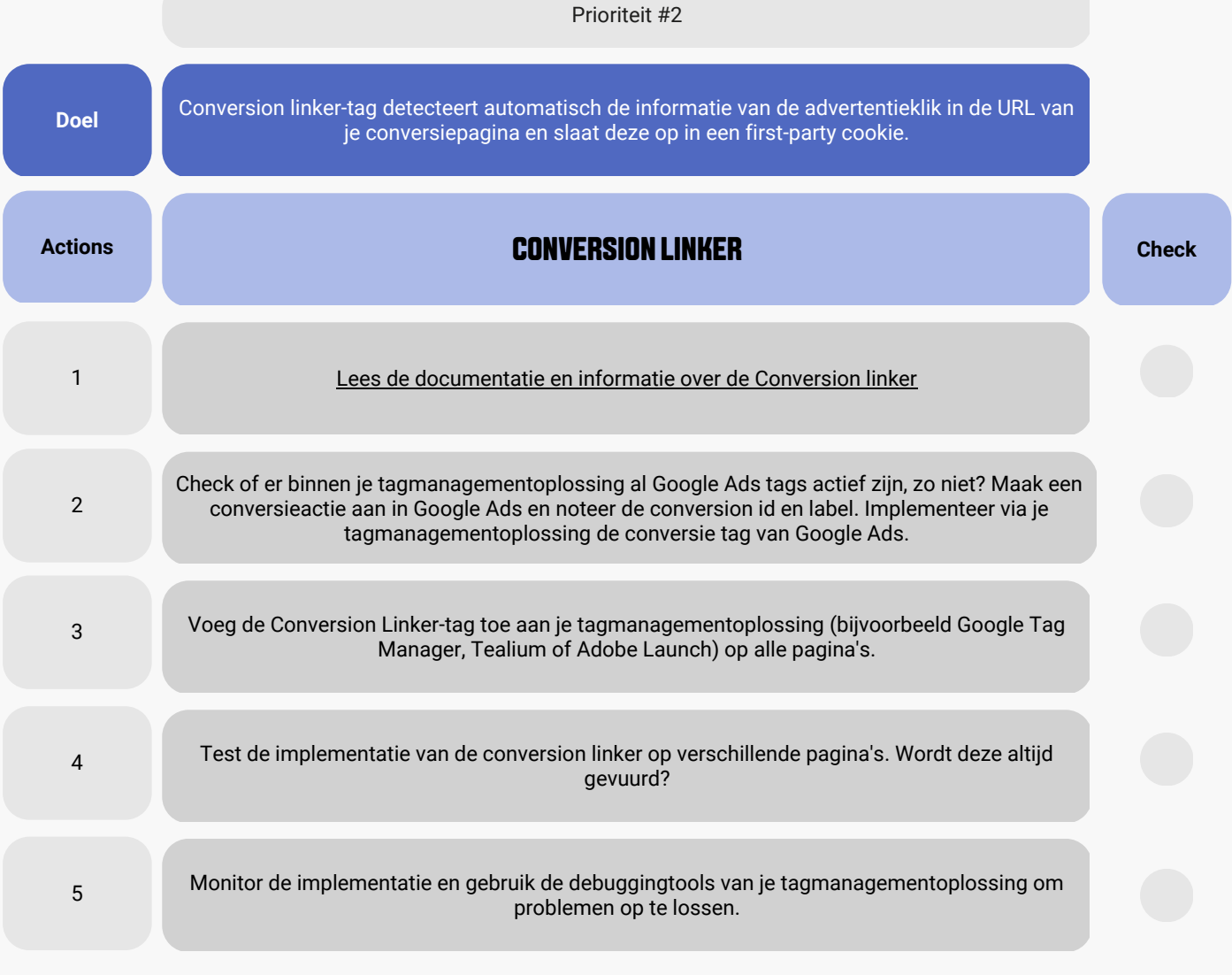

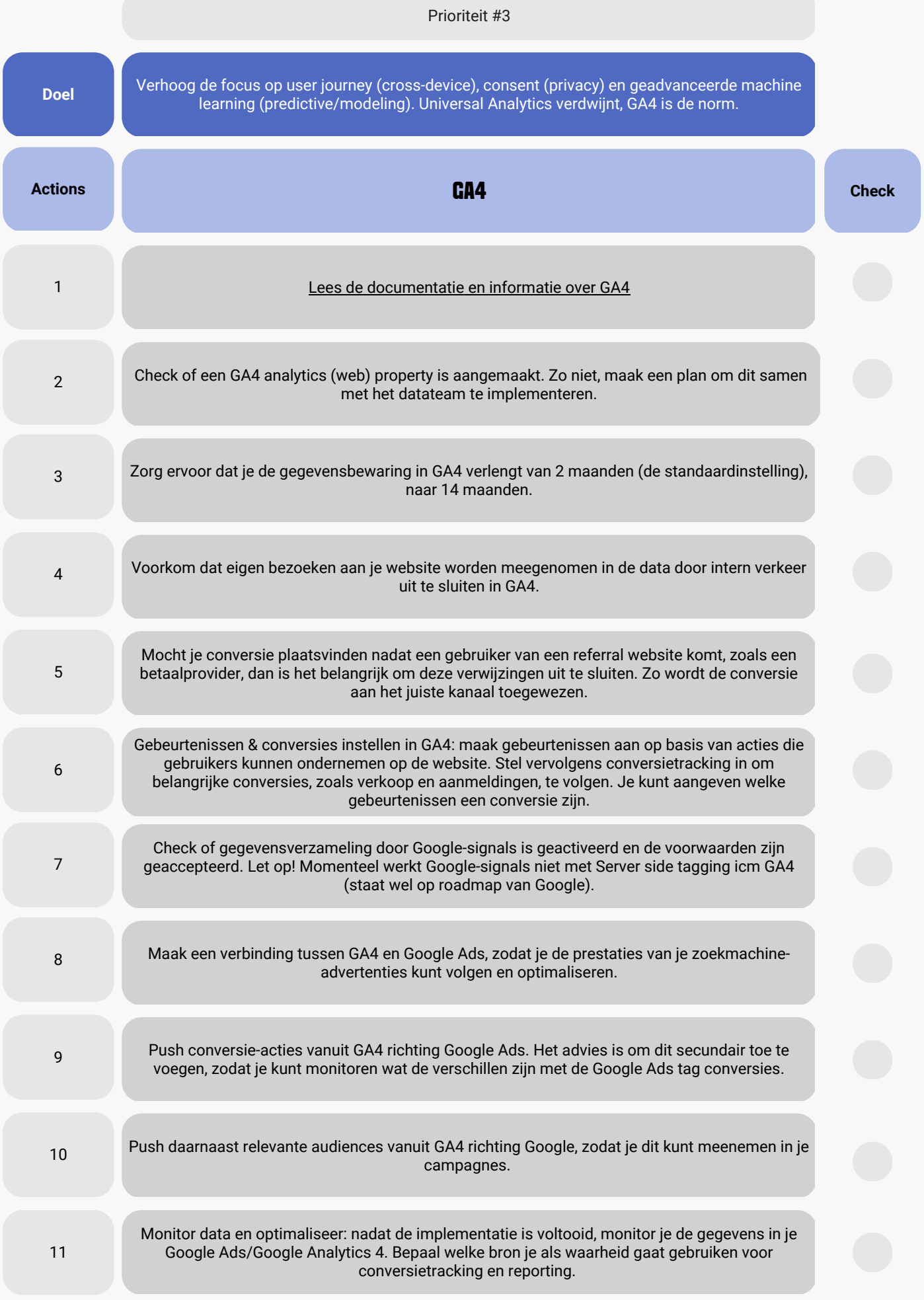

WA

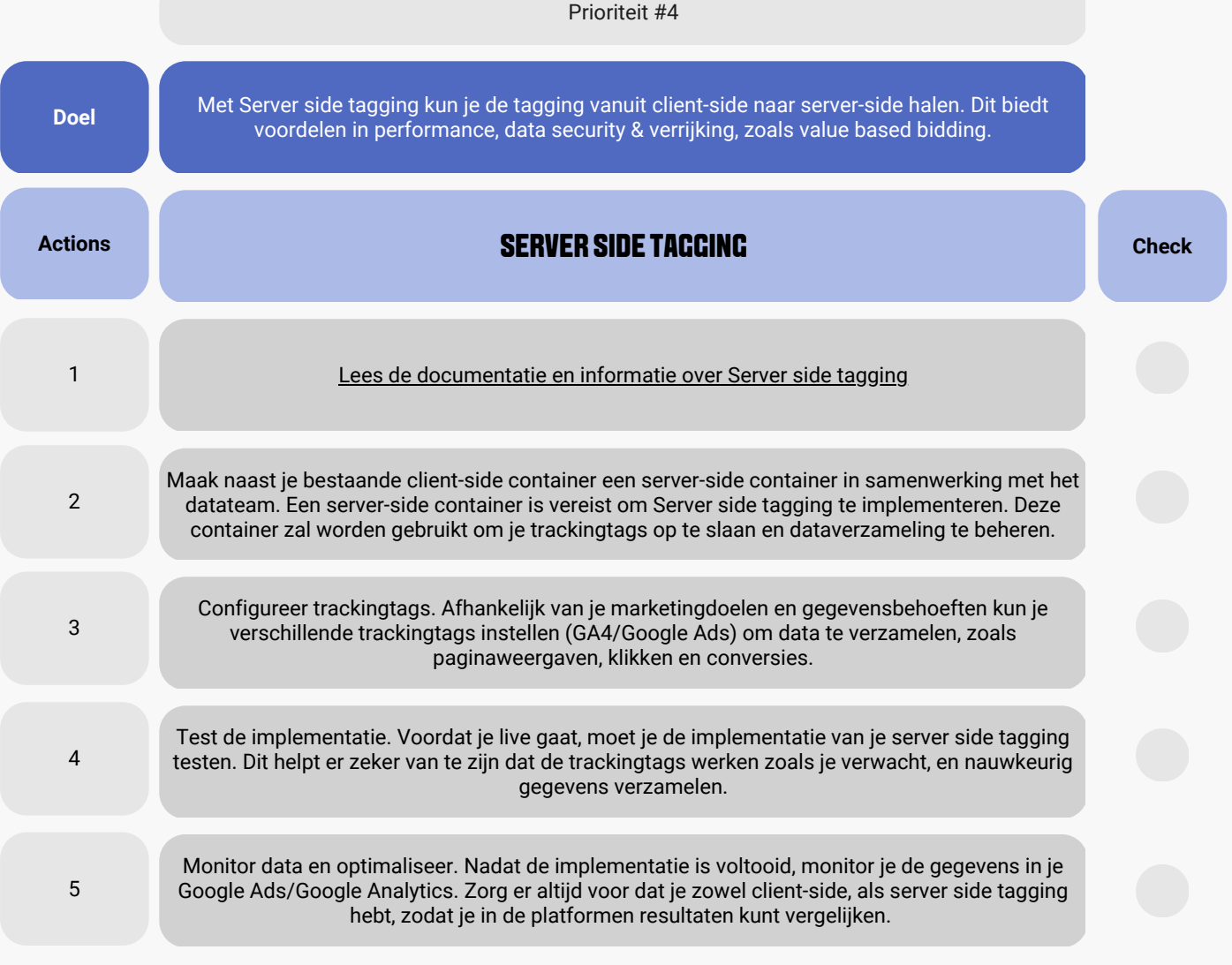

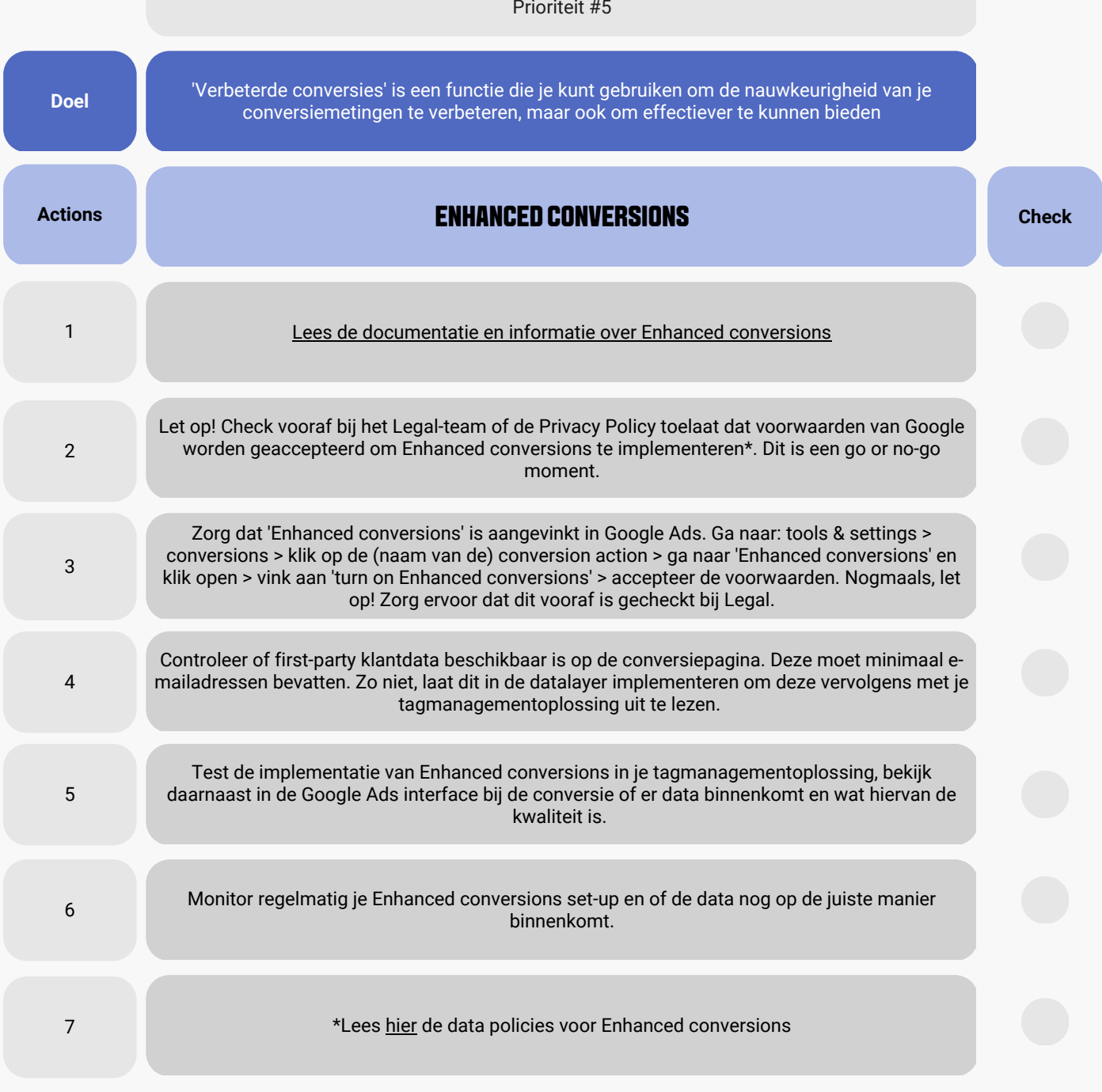

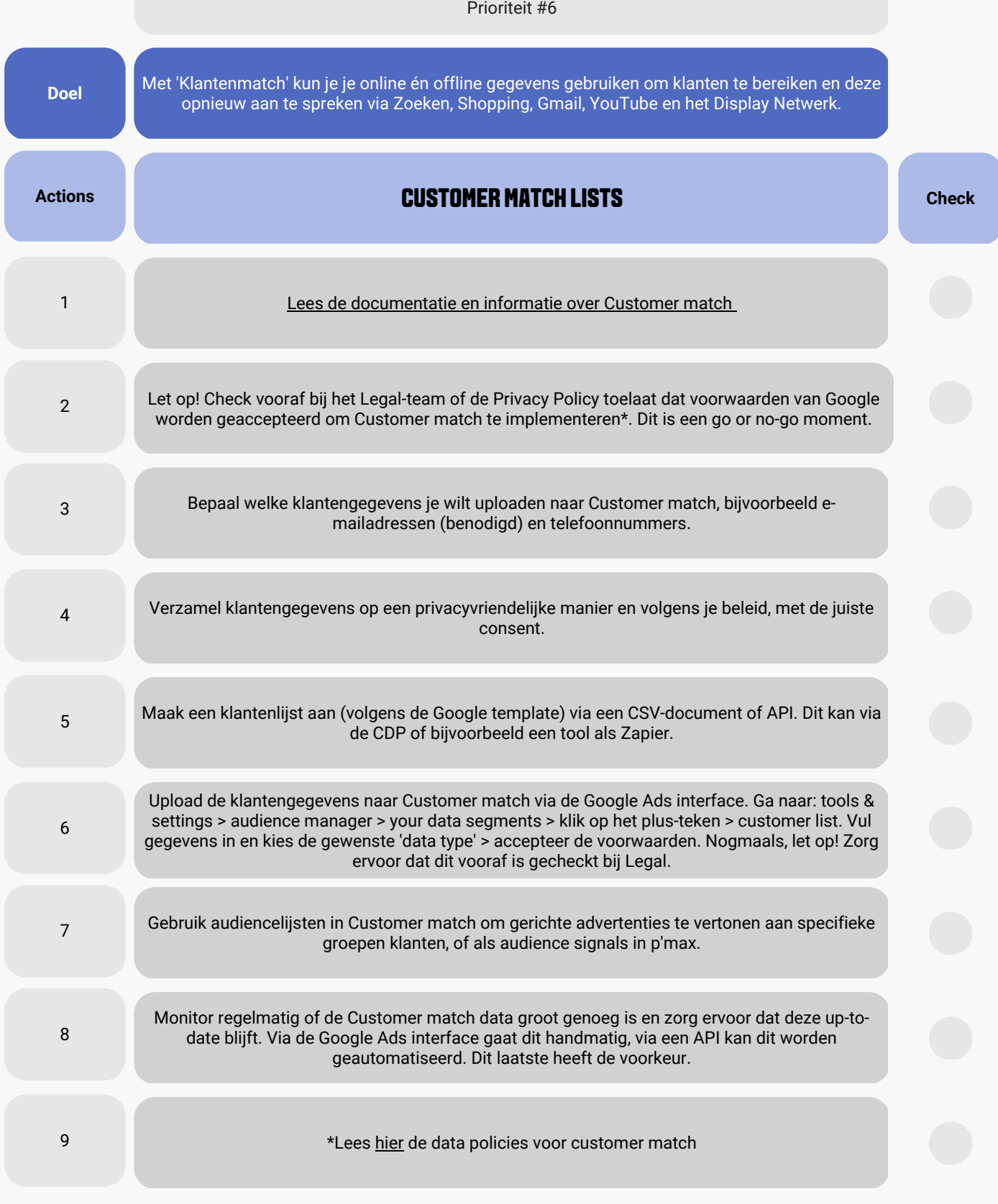

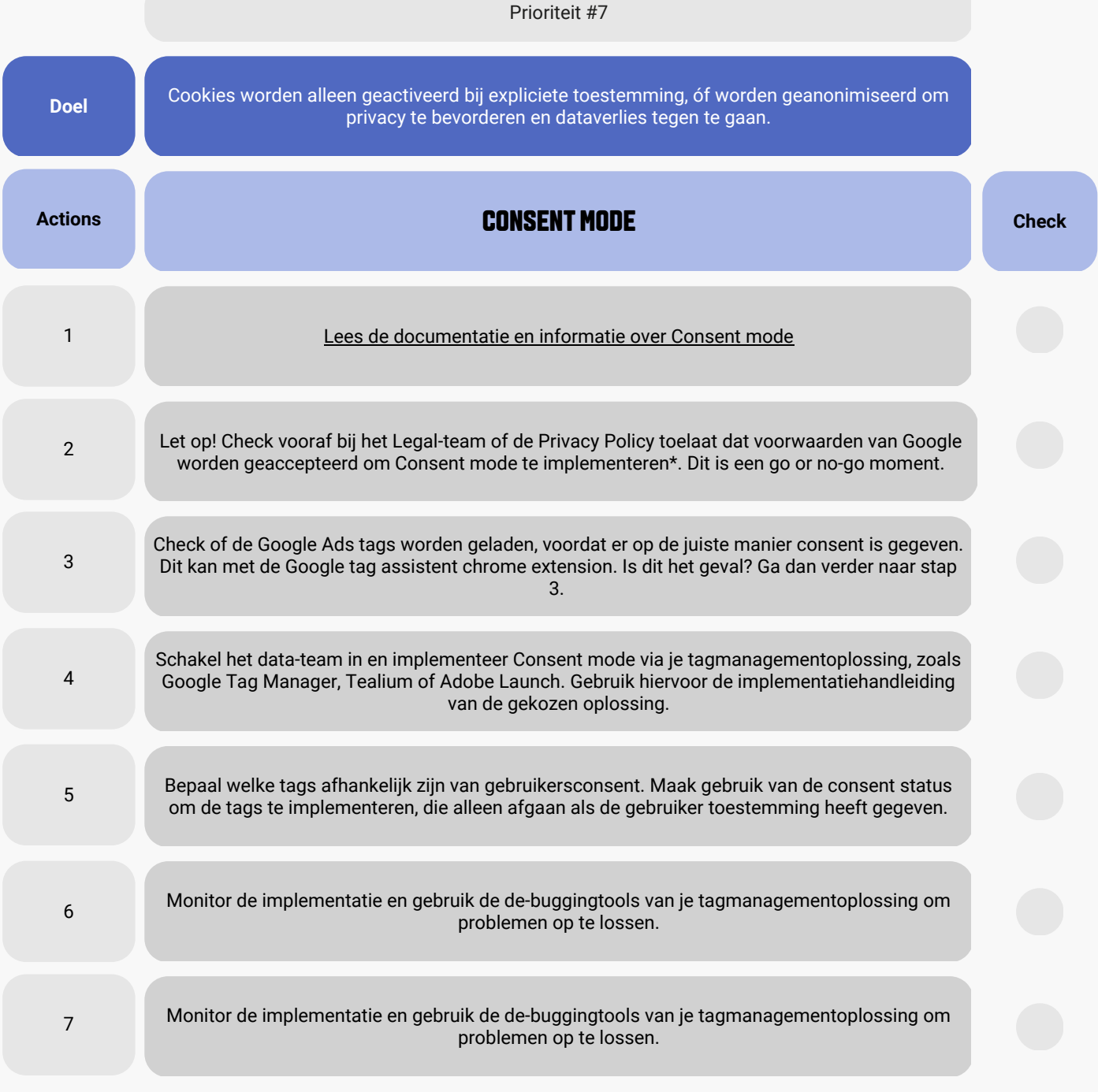